## **Plugin obligatorio**

Es obligatorio el plugin de Acrobat Reader llamado FileOpen, de lo contrario no podrá leer la norma. Para instalarlo se requieren—en caso de ser necesario-- privilegios de usuario avanzado (PowerUser) o Administrador de su computador o de su red. Puede descargarlo del archivo que se encuentra en la carpeta adjunta, en este CD.

**Importante identificar cual archivo corresponde a su sistema (32 Bits o 64 Bits. - Seleccionar "plugin" según requerimiento)**

Se nota con el nombre:

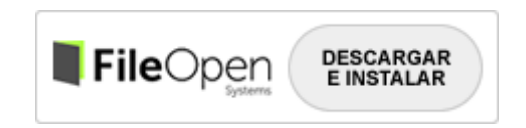